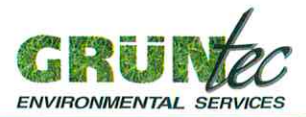

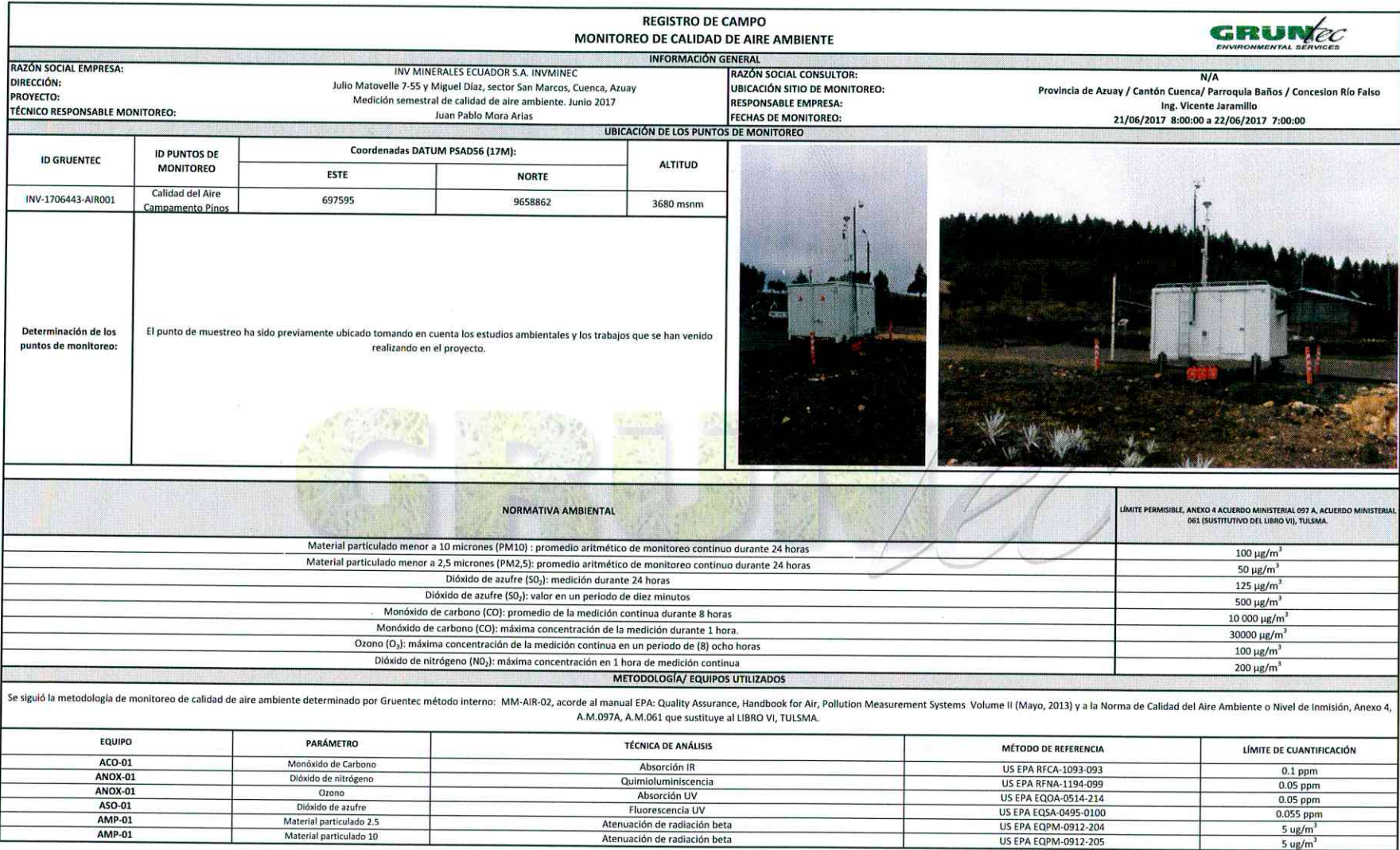

San Juan de Cumbayá- Eloy Alfaro S7-157 y Belisario Quevedo. P.O. Box17-22-20064 - Telfs: 601-4371/603-9221/600-5273-Email: info@aruentec.com- www.aruentec.com Ouito -Fcuador

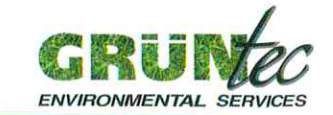

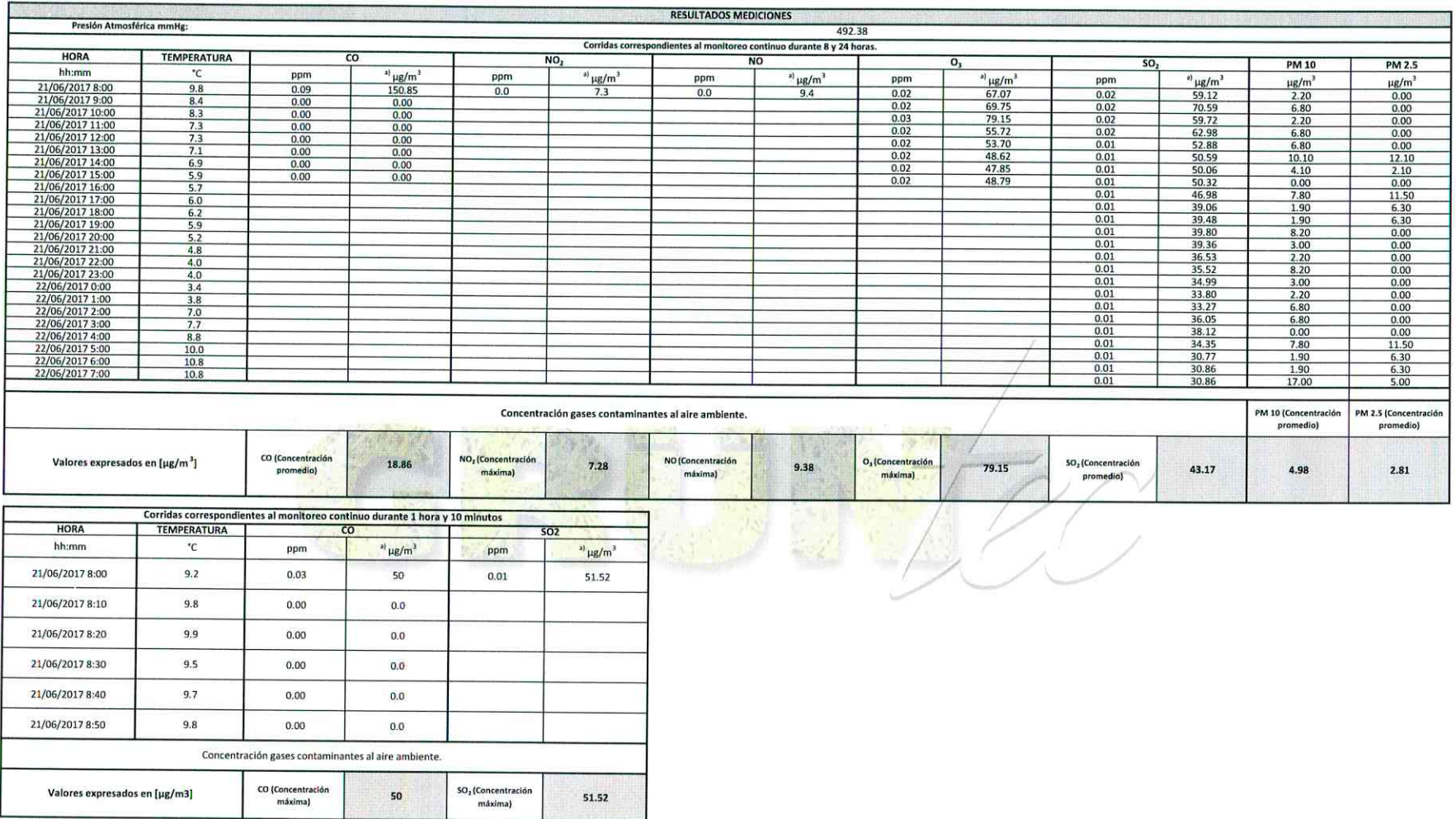

San Juan de Cumbayá- Eloy Alfaro S7-157 y Belisario Quevedo. P.O. Box17-22-20064 - Telfs: 601-4371/603-9221/600-5273-Email: info@gruentec.com- www.gruentec.com Ouito -Fcuador

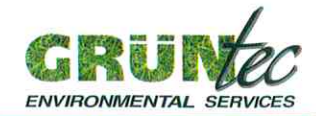

## **CORRECCIONES APLICADAS**

<sup>a</sup> Los datos recolectados en campo se encuentran expresados a las condiciones de presión y temperatura de la localidad donde se realizó el monitoreo, para realizar la comparación con los límites máximos permitidos se debe presión.

Para esta corrección se aplicó la siguiente ecuación:

$$
\mathcal{C}_c = \mathcal{C}_o * \frac{760 \, mmHg}{Pbl} * \frac{(273.15 + t^{\circ} \mathcal{C})K}{298.15K} * f
$$

Donde:

 $C_c$  = Concentración corregida  $C<sub>e</sub> =$  Concentración observada

Pbl = Presión atmosférica local

 $t^*C = Temperature$ 

f = Factor de conversión a  $\mu g/m^3$ ; CO = 1144,26  $\mu g/m3^*$ ppm); NO  $_2$  = 1879,85  $\mu g/m^3$ \*ppm); SO  $_2$  = 2615,45  $\mu g/m^3$ \*ppm); O  $_3$  = 1961,59 $\mu g/m^3$ \*ppm)

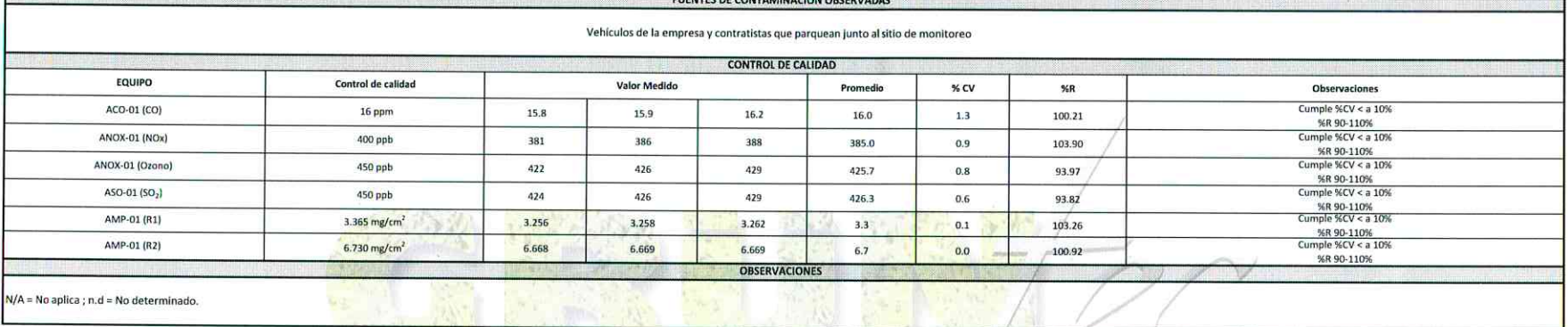

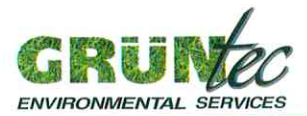

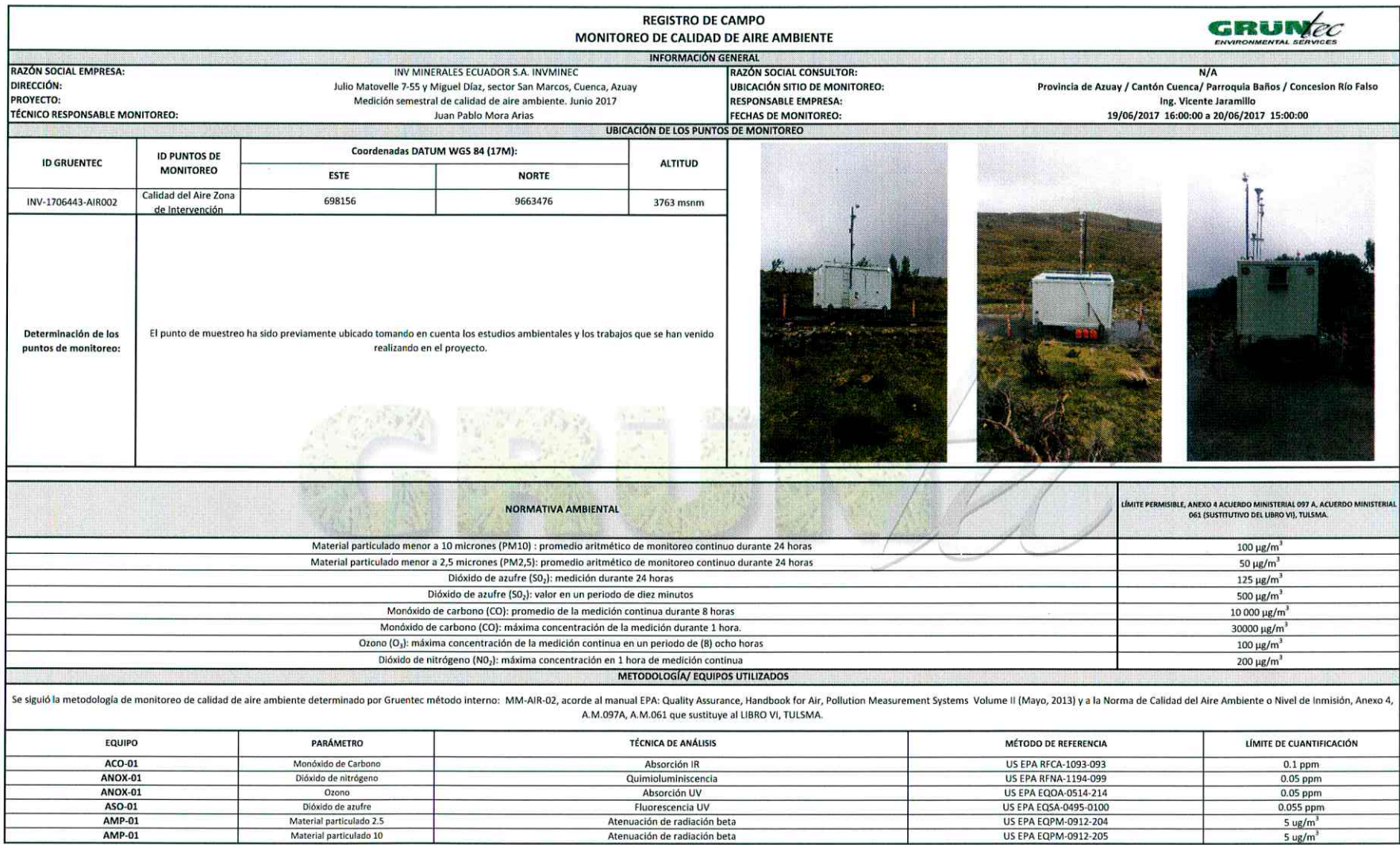

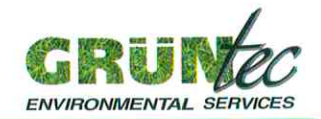

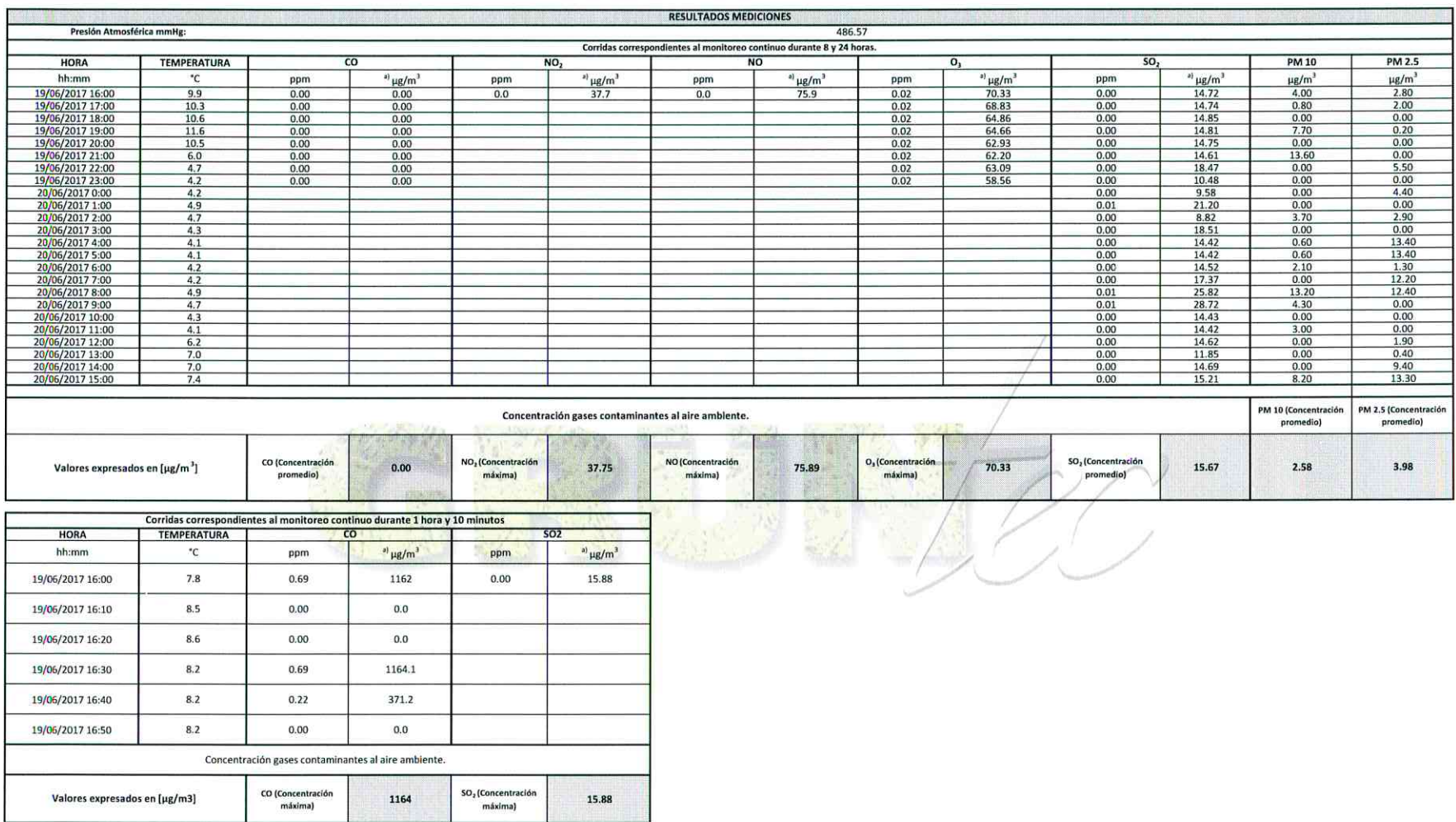

San Juan de Cumbayá- Eloy Alfaro S7-157 y Belisario Quevedo. P.O. Box17-22-20064 - Telfs: 601-4371/603-9221/600-5273-Email: info@gruentec.com- www.gruentec.com Quito -Ecuador

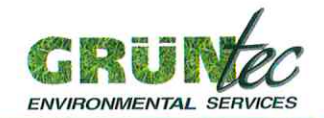

**CORRECCIONES APLICADAS** 

a) Los datos recolectados en campo se encuentran expresados a las condiciones de presión y temperatura de la localidad donde se realizó el monitoreo, para realizar la comparación con los límites máximos permitidos se deben presión.

Para esta corrección se aplicó la siguiente ecuación:

$$
C_C = C_O * \frac{760 \ mm Hg}{Pbl} * \frac{(273.15 + t^{\circ}C)K}{298.15K} * f
$$

Donde:

 $C_c$  = Concentración corregida

 $C<sub>e</sub> = Concentración observada$ 

Pbl = Presión atmosférica local  $t^*$ C = Temperatura local

 $f =$  Factor de conversión a  $\mu g/m^3$ ; CO = 1144,26  $\mu g/m^3$ \*ppm); NO <sub>2</sub> = 1879,85  $\mu g/m^3$ \*ppm); SO <sub>2</sub> = 2615,45  $\mu g/m^3$ \*ppm); O <sub>3</sub> = 1961,59 $\mu g/m^3$ \*ppm)

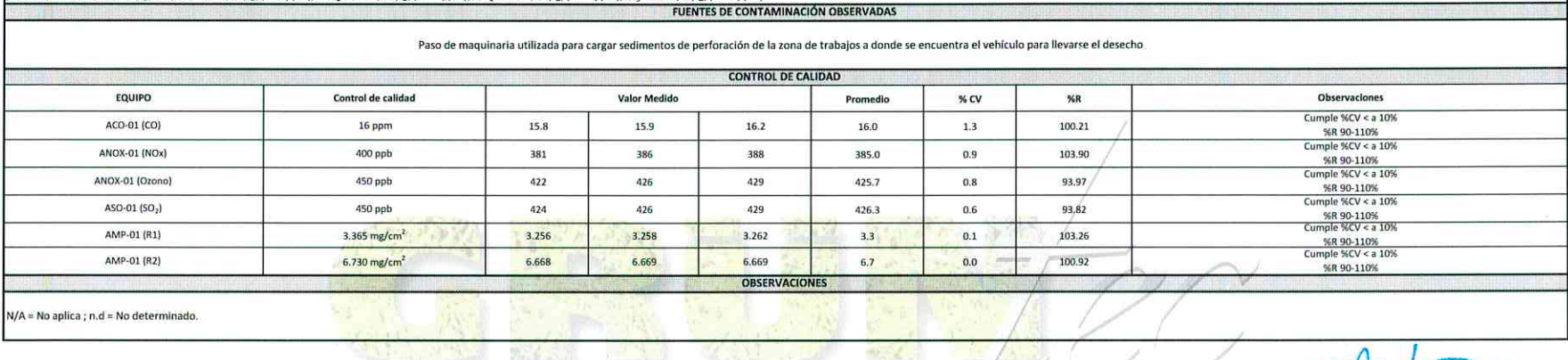

San Juan de Cumbayá-Eloy Alfaro S7-157 y Belisario Quevedo. P.O. Box17-22-20064 - Telfs: 601-4371/603-9221/600-5273-Email: info@gruentec.com- www.gruentec.com Quito -Ecuador